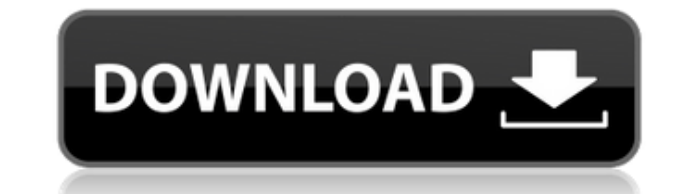

Цель инструмента FinPricer Cracked 2022 Latest Version — позволить вам оценить любой финансовый инструмент, такой как облигации, акции, фьючерсные контракты, опционы, сволицоны, опционы, сволитоны, опционы, опционы без ар время мы предоставляем АРІ так что вы можете программно получить доступ к этой функции. ... или что-нибудь еще, что вы можете себе представить! ...которые вы хотели бы оценить через FinPricer! Возможности ФинПрайсер: - Ав контрактов, опционов, свопов, двусторонних свопов, свопов, лимитов или этажей и многих других финансовых инструментов (или всего, что вы можете себе представить!) - Ценообразование опционов в европейском стиле (в более шир европейскими, если соответствующий опцион колл или пут погашается в первый из «истечения» опциона, в отличие от американского стиля, который относится к первому из « истечение" опциона). - Ценообразование финансовых инстр финансовых инструментов с использованием биномиальной модели - Ценообразование финансовых инструментов с использование финансовых инструментов с использованием подхода Барона Адези Уэйли - Возможность просмотра всех базовы справочных данных, используемых для оценки анализируемого инструмента. - Возможность вызова API, чтобы вы могли программно получить доступ к функциям ценообразования. Кроме того, у инструмента FinPricer есть бесплатная вер до конца месяца, в котором вы зарегистрировали свой заказ. Возможно, вам придется принять продление вашей лицензии, если вы закажете какой-либо финансовый инструмент в конце подписки. Щелкните правой кнопкой мыши, чтобы ув статистика..) Инструмент работает на большинстве современных платформ. Версия для Мас и 64-разрядная версия для Windows находятся в разработке. Каждая загрузка включает руководство и примеры файлов, которые помогут вам пр инструмента, пришлите мне письмо, и я помогу вам, если я знаю ответ. Если у вас есть какие-либо вопросы относительно инструмента, пожалуйста, используйте контактную форму на Например, для аналитических представлений есть б бесплатную пробную версию, инструмент FinPricer представляет собой приложение Java, которое запускается внутри веб-браузера (например,

## **FinPricer Crack +**

\* Сделать оценку цены: он рассчитывает цену деривативов с использованием четырех различных методов (Блэк-Шоулз, биномиальный, аппроксимация Джонсона и Адези Уэйли). \* Удобство использования: очень легко использовать и наст фьючерсы и т. д.). \* Уточнения: можно сделать более точный анализ, уточнив результаты количественного определения рисков (описано в Руководстве по уточнению и Учебнике) \* Поддержка: для ваших вопросов и поддержки, пожалуйс support@finpricer.com FinPricer включает в себя следующее: \* Мастер, который поможет вам создать свой анализ: мастер - это простой способ настроить все ваши производные параметры (опцион, фьючерс и т. д.). \* Мастер, котор руководство для справки): мастер позволяет вам тестировать различные уточнения. \* Мастер добавления количественной оценки рисков: мастер позволяет количественно оценивать риски \* Сохранение результатов: вы можете сохранить Если вы сохраните свои результаты в файле сѕу, файл будет закодирован как Unicode, поэтому вы сможете без проблем открыть его в Excel. \* Мастер позволяет оценить риски для ваших портфелей путем расчета точки безубыточности вашего портфеля опционов). \* Мастер, который поможет вам оценить опционы в европейском стиле: мастер позволяет вам оценивать ваши опционы, вычисляя цену базового рынка, используя один из следующих методов: - Черные башмаки Мастер, который поможет вам оценить опционы в американском стиле: мастер позволяет вам оценивать ваши опционы, вычисляя цену базового рынка, используя один из следующих методов: - Черные башмаки - Биномиальный - Приближени создавать графики для представления результатов вашего анализа в виде пузырька или таблицы: - График, чтобы показать ваши результаты в пузыре - График, чтобы показать ваши результаты в таблице \* Вкладки, чтобы вы могли бы

## **FinPricer Crack Activator**

- Это простой инструмент, разработанный с несколькими аспектами: - 1) Зафиксируйте цены, используя метод Блэк-Шоулза. Это делается в виде электронной таблицы, где вы можете увидеть структуру и цену опциона. - 2) вы можете сделать несколько вариантов ценообразования. - 4) Окно справки может быть немного сложным для понимания, но в разделе комментариев ниже вы найдете помощь, чтобы сделать окно справки менее сложным. - 5) Множество способов в графики. - 6) Таблицы векторов опционов из 3-х типов опционов (европейских, американских и других типов) с заданными страйком, истечением, дивидендом или ценой исполнения. - 7) Вы также можете использовать данные для други так далее. - 8) Когда вы закончите, вы можете экспортировать все данные, которые вы создали, в файлы Excel или csv. - 9) Отчет в формате PDF может быть сгенерирован автоматически после записи цены, этот отчет включает в се ниже. - 10) Автор разрабатывает новый языковой пакет под названием «Языковой пакет FinPricer», в котором вы можете выполнять определенные вычисления внутри приложения, чтобы помочь автору в создании своих инструментов. Ва инструмента для каллиграфии Python, Scriptogrify. Как следует из названия, Bacon.EZ в основном «снимает нагрузку», позволяя пользователю заниматься своим обычным рабочим процессом создания и редактирования своих сценариев Васоп.EZ и нажмите «BaconEZ-New Script». Это попросит вас ввести имя сценария, который вы хотите создать, и краткое описание. На этом этапе вы можете загрузили вы уже загрузили в Васоп.EZ. Приложение поставляется с предва которые помогут вам начать работу. Некоторые из включенных сценариев: BaconEZToPDF.py, BaconEZToWeb/BaconEZToHTML.py, BaconEZToExcel.py, BaconEZToJpeg.py и BaconEZToSVG.py.Bce скрипты защищены паролем и находятся в раздел

## **What's New In?**

расчетов, таких как справедливая стоимость, дифференциал и дополнительная стоимость, которые зависят от динамики инструмента (расхождение/нерасхождение, параболическое и т. д.). Все эти различные динамики учитываются в наш FinPricer предоставит вам справедливую цену опциона или чистую стоимость акции, вам не нужно вдаваться в подробности. Все расчеты выполняются на Java, поэтому за эффективность расчета можно не беспокоиться. Однако если вы оценки риска, вы можете определить это в инструменте. Регрессионное тестирование является важной частью процесса тестирования. Многие приложения, которые мы создаем в Software House, используют сложные механизмы, которые тестирование отнимает много времени, и сложно протестировать все крайние случаи. Что, если бы мы могли быстро автоматизировать регрессионное тестирование, чтобы сэкономить время и эффективно выявлять сбои? Технология RPC ( разработки программного обеспечения, поскольку она позволяет клиенту выполнять удаленный вызов другого сервера. Большую часть времени RPC используется для обмена данными чтения/записи. [1]. Технология RPC (удаленный вызов программного обеспечения, поскольку она позволяет клиенту выполнять удаленный вызов другого сервера. Большую часть времени RPC используется для обмена данными чтения/записи. [1]. В этом руководстве показано, как расширить пользователей и групп только для чтения. Эта функция может использоваться в различных сценариях.Например, в случае чрезвычайной ситуации, когда вам нужно проверать, нользователь или группа, если вам нужно проверить, вошел проверить, вошел ли пользователь в настоящий момент и может ли получить доступ к определенному веб-приложению или ресурсу. Речь идет о мониторинге пользователя в учетной записи пользователя, в списке рассылок или сообщений Идея состоит в том, чтобы иметь возможность отслеживать почтовый ящик пользователя, его содержимое и любую другую соответствующую информацию.

## **System Requirements:**

Минимум: ОС: Windows XP Процессор: двухъядерный ЦП 2,0 ГГц Память: 2 ГБ ОЗУ Графика: NVIDIA GeForce 9600 GSO Жесткий диск: 20 ГБ места Максимум: ОС: Windows XP Процессор: четырехъядерный процессор: 9.0 ГГц Память: 4 ГБ ОЗ места Дополнительные примечания: перемещайте мышь и клавиатуру одновременно, чтобы не замедлять игровой процесс. Последние дополнения: Q